## **Adaptive Message Display Protocol**

To program the Adaptive message displays, there is a specific protocol to follow which allows the message to be displayed using colours and effects. The following table shows the protocol with each section explained and is concluded with an example piece of code.

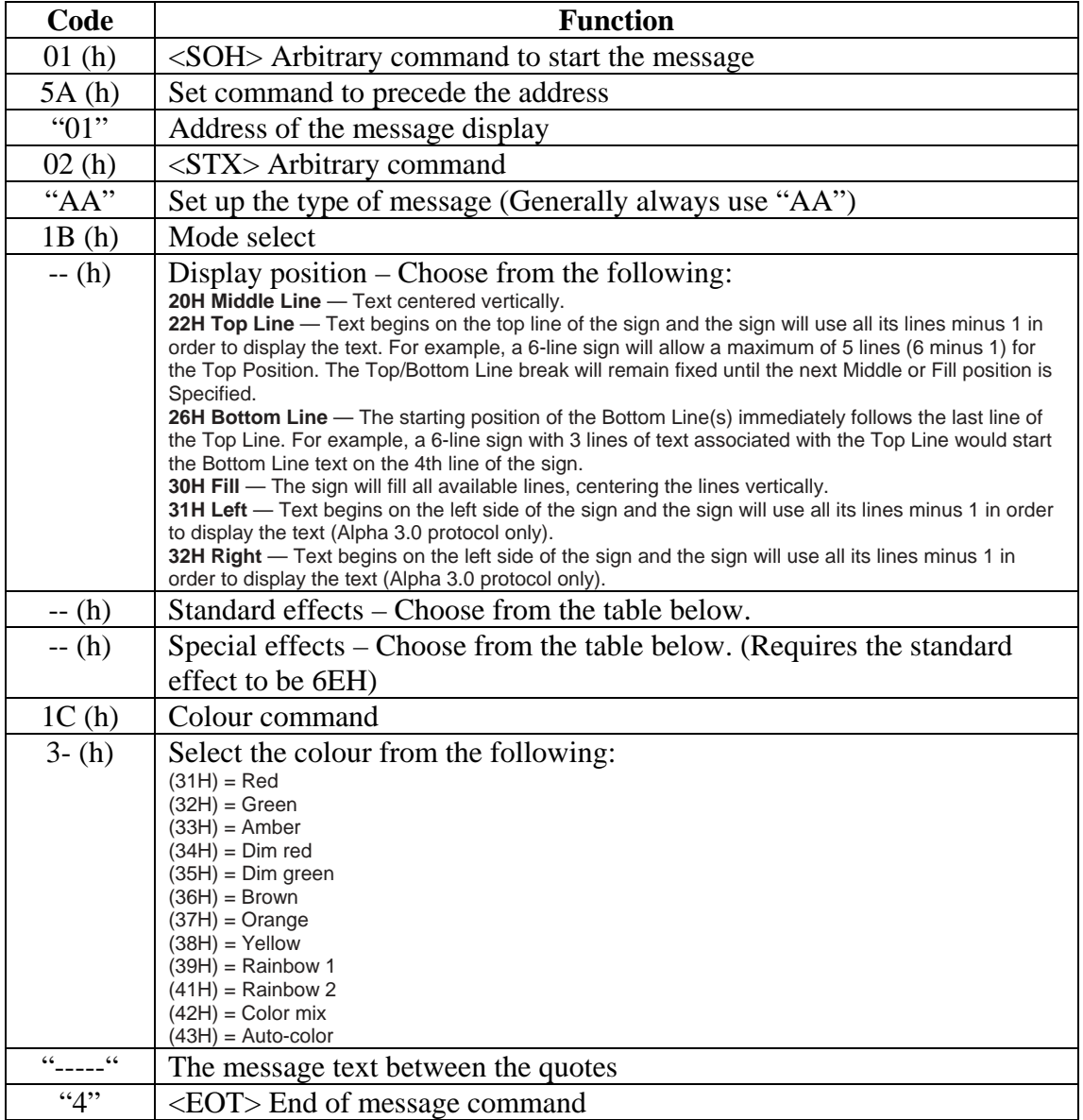

## **Message Display Protocol 10/03/2005**

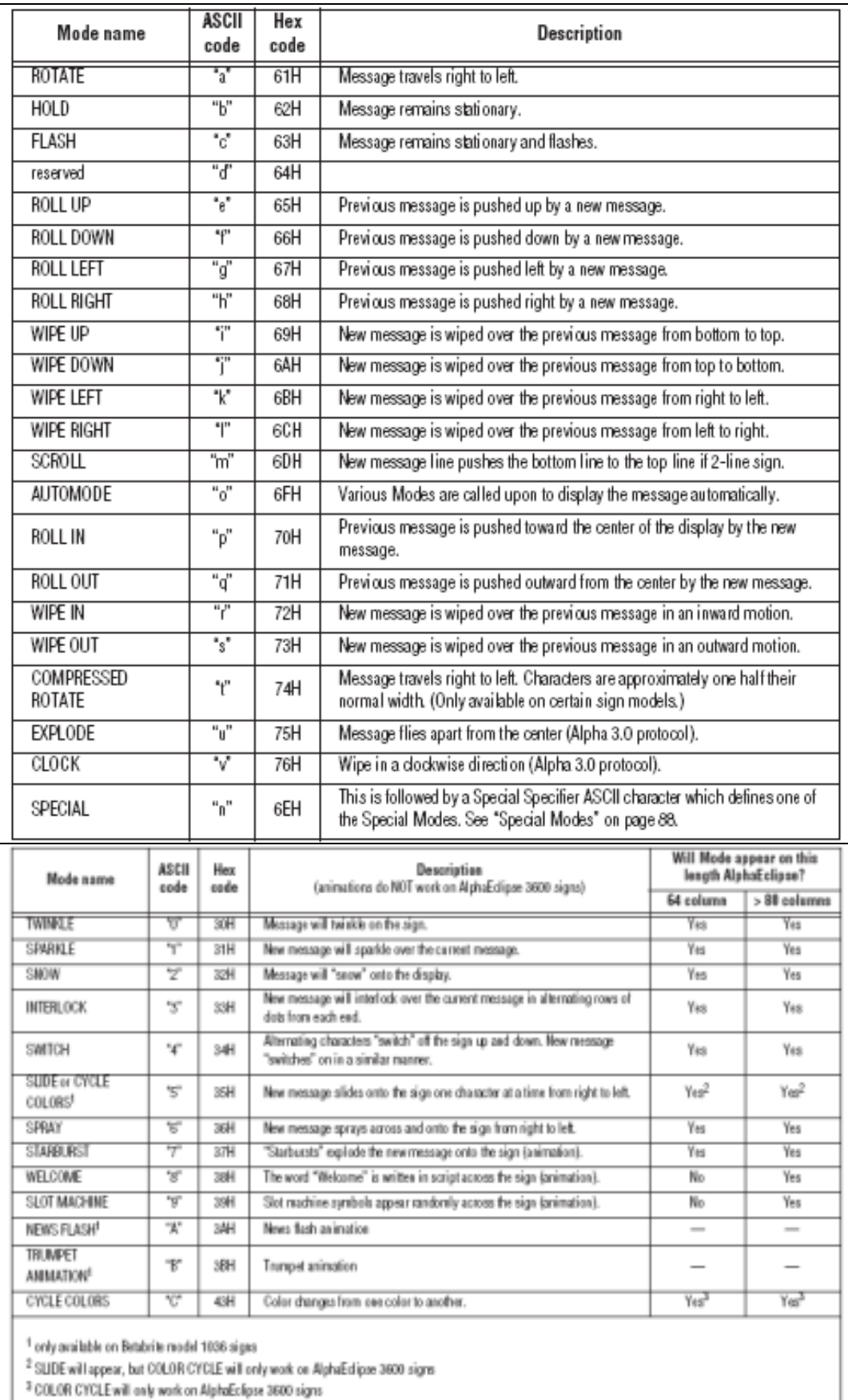

## **Example Code**

This piece of code displays the words Good Day with the text flashing like an explosion. It is taken from Microsoft Visual Basic code where &H specifies a hex value and "" or Chr() specifies an ASCII value.

Mscomm1.output =  $Chr(\&H1) \& Chr(\&H5A) \& '01' \& Chr(\&H2) \& 'AA' \&$ Chr(&H1B) & Chr(&H30) & Chr(&H6E) & Chr(&H37) & Chr(&H1C) & Chr(&H33) & "Good Day" & Chr(4)